# Capítulo 4.<br>Capítulo 4.<br>Resultados de las pruebas

# **4.1 Correo Spam**

Fueron enviados 33255 correos de la Subdirección de Seguridad de la Información UNAM/CERT desde la cuenta spamenvia@ingecomp.seguridad.unam.mx a la cuenta spamrecibe@devsecure.seguridad.unam.mx, el correo electrónico había sido previamente clasificado como correo "spam" o "posible spam" (véase tabla 4.1).

|                           | Hora de inicio del envío   13:23.27, Jueves 8 de Octubre 2009       |
|---------------------------|---------------------------------------------------------------------|
|                           | Hora de finalización del envío   14:59.52, Jueves 8 de Octubre 2009 |
| Correos enviados          | 33255                                                               |
| Correos recibidos   22771 |                                                                     |
| Correos regresados        |                                                                     |
| Correos bloqueados        | 10484                                                               |

**Tabla 4.1 Estadísticas de envío de correo Spam**

33250 FROM: <raquino@seguridad.unam.mx> Subject: Your order 33251 FROM: <ruben@seguridad.unam.mx> Subject: RE: Message 33252 FROM: "=?windows-1251?B?QWphaSBDYXJwZW50ZXI=?=" <syamu@pesa.com> Subject: =?windows-1251?B?U3dpc3MgQnJhbmRlZCBXYXRjaGVz?= 33253 FROM: "Mattie Odom" <burgess@viatorians.com> Subject: Why overpay for medications when you can save on them? Use of uninitialized value \$from in concatenation (.) or string at /home/olopez/final spam/scriptSp ne 7905722. 33254 FROM: Subject: < No Subject>

Hora de inicio: 13:23:27, Jueves Octubre 8, 2009 Hora de finalizacion: 14:59:52, Jueves Octubre 8, 2009 Numero de mensajes enviados: 33255 Numero de mensajes con attachments: 1152<br>33255 Correos enviados desde la cuenta [spamenvia@ingecomp.seguridad.unam.mx](mailto:spamenvia@ingecomp.seguridad.unam.mx)

### **4.2 Correo con Virus**

ř.

Se enviaron 1516 correos de la Subdirección de Seguridad de la Información UNAM/CERT desde la cuenta virusenvia@ingecomp.seguridad.unam.mx a la cuenta virusrecibe@devsecure.seguridad.unam.mx, el correo electrónico había sido previamente clasificado como correo con "virus" (véase tabla 4.2).

|                        | Hora de inicio del envío   15:05.49, Jueves 8 de Octubre 2009       |
|------------------------|---------------------------------------------------------------------|
|                        | Hora de finalización del envío   15:15.26, Jueves 8 de Octubre 2009 |
| Correos enviados       | 1516                                                                |
| Correos recibidos   73 |                                                                     |
| Correos regresados     | l 0                                                                 |
| Correos bloqueados     | 1443                                                                |

**Tabla 4.2 Estadísticas de envío de correo Virus**

1509 FROM: arysa\_love@yahoo.com.mx Subject: Spam<br>Subject: Spam<br>fileName: websitelist01.zip<br>websitelist01.zip 1510 FROM: jcld\_19@hotmail.com Subject: approved file<br>fileName: file.zip 1511 FROM: barry\_gotlinsky@pall.com Subject: Re: Its me Subject:<br>fileName: your\_doc.txt.pif<br>1512 FROM: cursos@seguridad.unam.mx Subject: Re: text<br>fileName: text.pif 1513 FROM: hosting@webcom.com.mx Subject: Spam<br>fileName: websitelist01 cursos.zip 1514 FROM: 3cventas@megacom.com.mx Subject: improved fileName: message\_cursos.zip 1515 FROM: ilein gonzalez@merck.com<br>Subject: Re: file fileName: file\_cursos.zip Hora de inicio: 15:5:20, Jueves Octubre 8, 2009<br>Hora de finalizacion: 15:15:22, Jueves Octubre 8, 2009

Numero de mensajes enviados: 1516 Numero de mensajes con\_attachments: 1176

1516 Correos enviados desde la cuenta virusenvia@ingecomp.seguridad.unam.mx

### **4.3 Correo Normal**

Se enviaron 6460 correos de la Subdirección de Seguridad de la Información UNAM/CERT desde la cuenta normalenvia@ingecomp.seguridad.unam.mx a la cuenta normalrecibe@devsecure.seguridad.unam.mx, el correo se había clasificado previamente como correo normal, sin embargo, entre el correo enviado también se encontraba correo spam pero en una mínima cantidad aproximadamente del 5% (véase tabla 4.3).

# **Tabla 4.3 Estadísticas de envío de correo Normal**

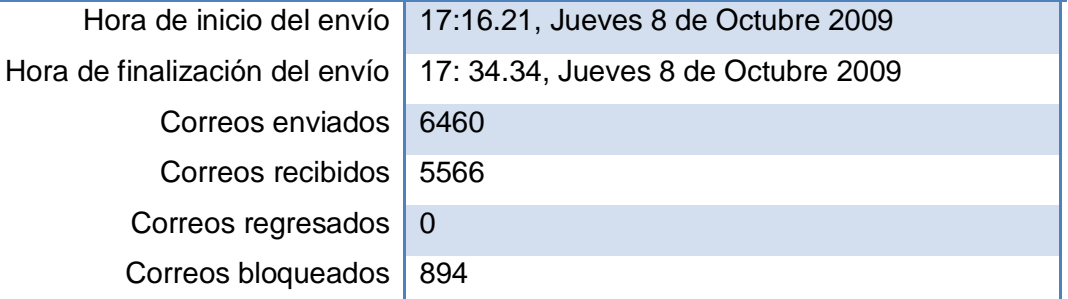

6449 FROM: "Jos@ Antonio Garc@a Villarruel" <Protecciondelainformacion@spira.com.mx> Subject: Contacto portal de Usuario Casero 6450 FROM: Servicio YouTube <service@youtube.com><br>Subject: =?iso-8859-1?q?Tu\_contrase=F1a\_de\_YouTube?= 6451 FROM: "cynthia" <cynthiasosaa@hotmail.com> Subject: Contacto portal de Usuario Casero 6452 FROM: "Spiral" <spiraliamexico@gmail.com> Subject: Contacto portal de Usuario Casero<br>6453 FROM: "jorge e. torres valdes" <jetpapy@prodigy.net.mx> Subject: Contacto portal de Usuario Casero 6454 FROM: "Julio Tomas" <rbjt@proyectobsd.org> Subject: Contacto portal de Usuario Casero<br>6455 FROM: "GABRIEL ALFONSO HERNANDEZ" <galfonso@correo.unam.mx> Subject: Contacto portal de Usuario Casero 6456 FROM: Job Prieto <infoimexico@hotmail.com> Subject: =?iso-8859-1?Q?ME UNO A L?= =?iso-8859-1?Q?A CAMPA=D1A ?= =?iso-8859-1?Q?DE SEG Subject: Contacto portal de Usuario Casero 6458 FROM: "jose luis chavez gil" <jolucha2001@yahoo.com.mx> Subject: Contacto portal de Usuario Casero<br>6459 FROM: "lucrecia magdalena benitez olivares" <magda\_bo65@yahoo.com.mx> Subject: Contacto portal de Usuario Casero

Hora de inicio: 17:16:21, Jueves Octubre 8, 2009 Hora de finalizacion: 17:34:34, Jueves Octubre 8, 2009 Numero de mensajes enviados: 6460 Numero de mensajes con attachments: 1120

6460 Correos enviados desde la cuenta normalenvia@ingecomp.seguridad.unam.mx

### **4.4 Prueba de carga de cpu y uso de memoria**

Se realizó una prueba de carga enviando correo masivo desde cuatro diferentes cuentas para ver el comportamiento de cada una de las herramientas antispam.

El número de correos totales fue de 52980 que cada cuenta envió, entre cada inicio de envío se dejó un lapso de 2 minutos aproximadamente.

Cuentas para realizar el envío.

- mixtoenvia1@ingecomp.seguridad.unam.mx
- mixtoenvia2@ingecomp.seguridad.unam.mx
- mixtoenvia3@ingecomp.seguridad.unam.mx
- mixtoenvia4@ingecomp.seguridad.unam.mx

Cuentas para recibir el correo.

- mixtorecibe1@devsecure.seguridad.unam.mx
- mixtorecibe2@devsecure.seguridad.unam.mx
- mixtorecibe3@devsecure.seguridad.unam.mx
- mixtorecibe4@devsecure.seguridad.unam.mx

El envío de correo se realizó a las 18:02.59 hrs., del día 8 de Octubre del 2009 y finalizó a las 08:29.47 hrs., del día 9 de Octubre del 2009.

En el caso de esta herramienta no fue posible monitorear desde comandos ya que su interfaz desde la consola era limitada y solo se reducía a unas cuantas instrucciones para realizar la administración.

Como tal, la herramienta cuenta con sus propios gráficos para realizar el monitoreo de la memoria y su procesador.

En la figura 4.1 se muestra la actividad por semana, como se puede ver existe un pequeño incremento a partir del día 8 de octubre que fue cuando se realizaron las pruebas, sin embargo, según la herramienta el mayor porcentaje de carga en el procesador fue de 20%

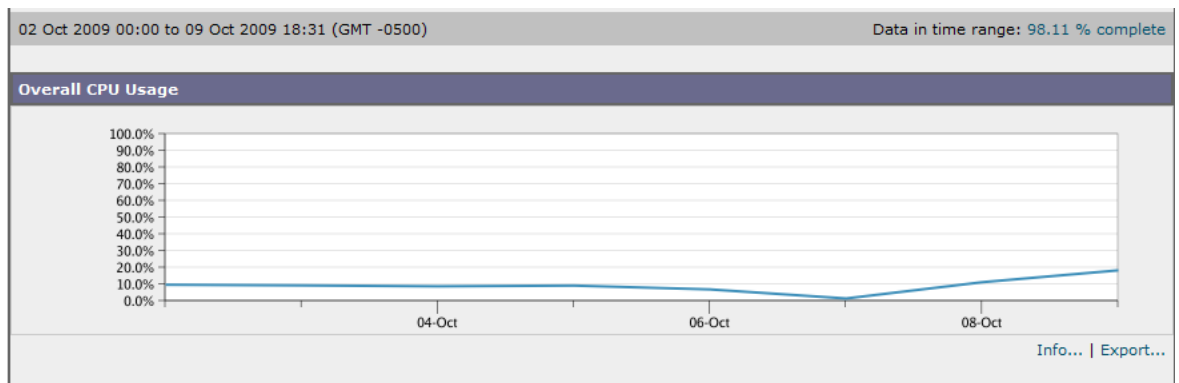

Figura 4.1 Actividad y carga de CPU de la herramienta Antispam analizada

La figura 4.2 muestra la carga de CPU por tarea, anti – spam, anti – virus, procesamiento de correos, reportes y cuarentena.

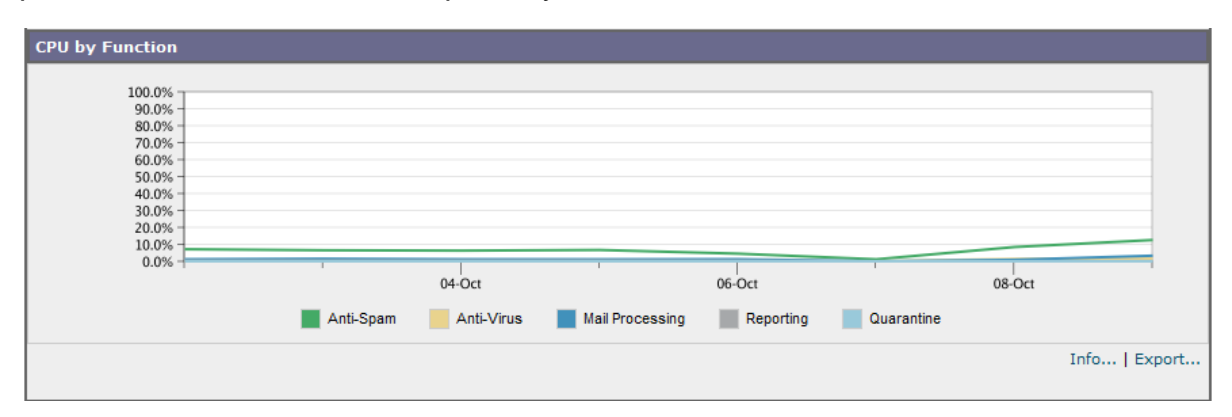

Figura 4.2 Carga de CPU por tarea realizada en la herramienta antispam

Estadísticas de envío de correo desde la cuenta mixtoenvia1@ingecomp.seguridad.unam.mx hacia la cuenta mixtorecibe1@devsecure.seguridad.unam.mx (véase tabla 4.4).

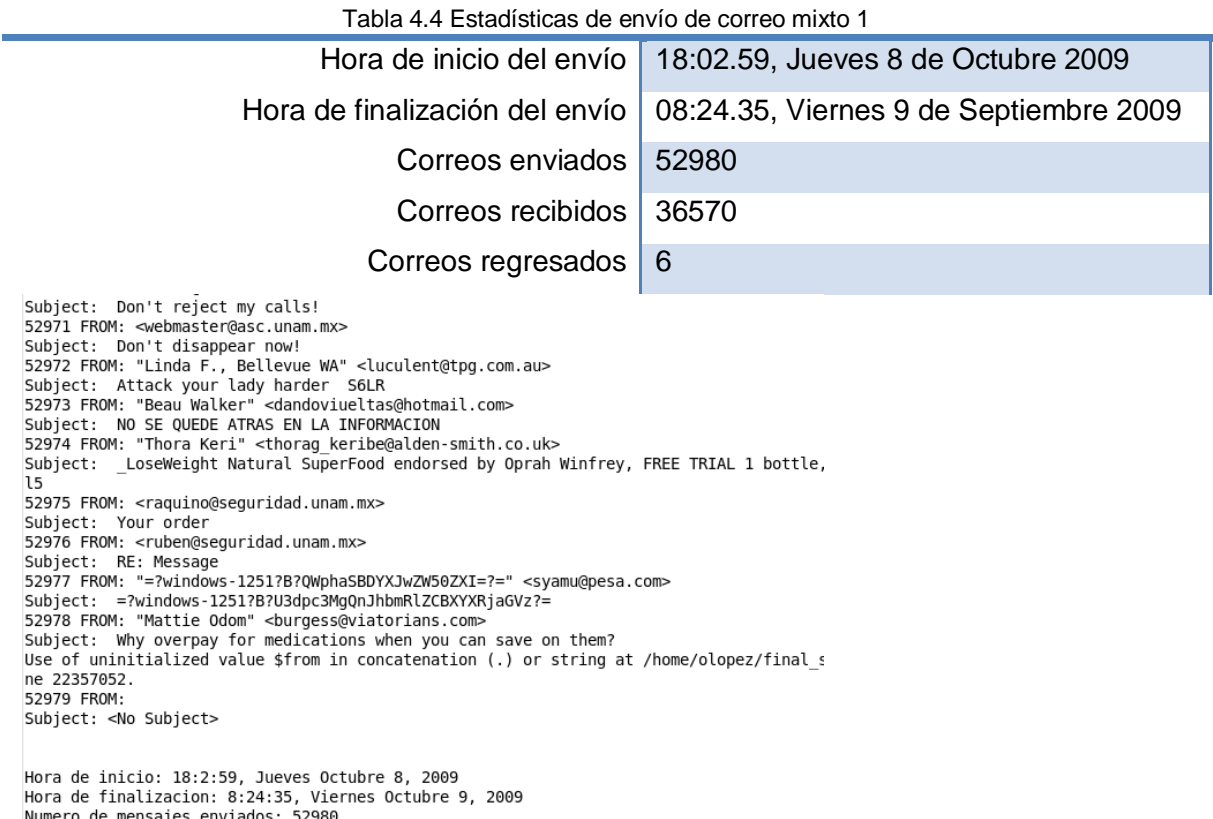

Numero de mensajes enviados: 52980<br>Numero de mensajes con attachments: 3462

52980 correos enviados desde mixtoenvia1@ingecomp.seguridad.unam.mx

Estadísticas de envío de correo desde la cuenta mixtoenvia2@ingecomp.seguridad.unam.mx hacia la cuenta mixtorecibe2@devsecure.seguridad.unam.mx (véase tabla 4.5).

Tabla 4.5 Estadísticas de envío de correo mixto 2 Hora de inicio del envío 18:04.49, Jueves 8 de Octubre 2009 Hora de finalización del envío | 08:33.43, Viernes 9 de Octubre 2009 Correos enviados | 52980 Correos recibidos 3561 Correos regresados | 7 Subject: Don't disappear now!<br>52972 FROM: "Linda F., Bellevue WA" <luculent@tpg.com.au><br>Subject: Attack your lady harder S6LR<br>52973 FROM: "Beau Walker" <dandoviueltas@hotmail.com> Subject: NO SE QUEDE ATRAS EN LA INFORMACION 52974 FROM: "Thora Keri" <thorag\_keribe@alden-smith.co.uk> Subject: \_LoseWeight Natural SuperFood endorsed by Oprah Winfrey, FREE 15 52975 FROM: <raquino@seguridad.unam.mx> Subject: Your order<br>52976 FROM: <ruben@seguridad.unam.mx> Subject: RE: Message<br>52977 FROM: "=?windows-1251?B?QWphaSBDYXJwZW50ZXI=?=" <syamu@pesa.com> Subject: =?windows-1251?B?U3dpc3MgQnJhbmRlZCBXYXRjaGVz?= 52978 FROM: "Mattie Odom" <br/> <br/> <br/> <br/> <br/> <br/> <br/>stations.com><br/>Subject: Why overpay for medications when you can save on them? Use of uninitialized value \$from in concatenation (.) or string at /home ne 22357052. 52979 FROM: Subject: < No Subject> Hora de inicio: 18:4:49, Jueves Octubre 8, 2009 Hora de finalizacion: 8:33:43, Viernes Octubre 9, 2009 Numero de mensajes enviados: 52980 Numero de mensajes con attachments: 3462

52980 correos enviados desde mixtoenvia2@ingecomp.seguridad.unam.mx

Estadísticas de envío de correo desde la cuenta mixtoenvia3@ingecomp.seguridad.unam.mx hacia la cuenta mixtorecibe3@devsecure.seguridad.unam.mx (véase tabla 4.6).

Tabla 4.6 Estadísticas de envío de correo mixto 3

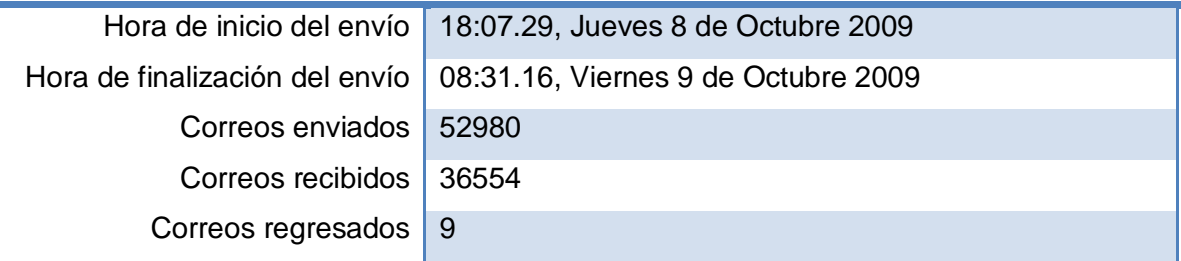

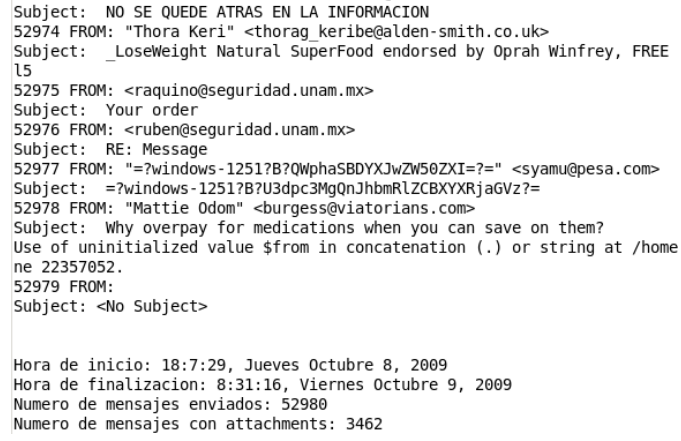

52980 correos enviados desde mixtoenvia3@ingecomp.seguridad.unam.mx

Estadísticas de envío de correo desde la cuenta mixtoenvia4@ingecomp.seguridad.unam.mx hacia la cuenta mixtorecibe4@devsecure.seguridad.unam.mx (véase tabla 4.7).

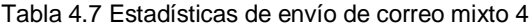

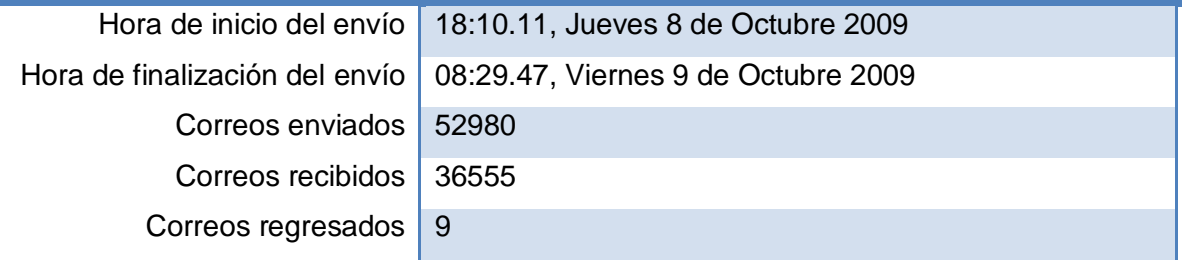

Subject: NO SE QUEDE ATRAS EN LA INFORMACION<br>52974 FROM: "Thora Keri" <thorag\_keribe@alden-smith.co.uk><br>Subject: \_LoseWeight Natural SuperFood endorsed by Oprah Winfrey, FREE  $\mathsf{L5}$ 52975 FROM: <raquino@seguridad.unam.mx> Sz979 FMOH: Kapulinogseguridad.unam.mx><br>Subject: Your order<br>52976 FROM: Kruben@seguridad.unam.mx><br>Subject: RE: Message<br>52977 FROM: "=?windows-1251?B?QWphaSBDYXJwZW50ZXI=?=" KSyamu@pesa.com> Subject: =?windows-1251?B?U3dpc3MgQnJhbmRlZCBXYXRjaGVz?= Signal End and Signal Computer System Computer Signal Computer Signal Computer Signal Computer Signal Computer<br>Subject: Why overpay for medications when you can save on them?<br>Use of uninitialized value \$from in concatenati ne 22357052. 52979 FROM: Subject: < No Subject>

Hora de inicio: 18:10:11, Jueves Octubre 8, 2009 Hora de finalizacion: 8:29:47, Viernes Octubre 9, 2009 Numero de mensajes enviados: 52980 Numero de mensajes con attachments: 3462

52980 correos enviados desde mixtoenvia4@ingecomp.seguridad.unam.mx

# **4.5 Comparativa entre Herramientas**

# **4.5.1 Envío de correo spam**

Se realizó un envío de 33255 correos spam, el comportamiento fue el siguiente.

|                    | Fechal hora de<br>inicio | Fecha/hora de<br>finalización | <b>Tiempo de</b><br>procesamiento | <b>Correos</b><br>enviados | <b>Correos</b><br><b>recibidos</b> | <b>Correos</b><br>regresados | <b>Correos</b><br>bloqueados |
|--------------------|--------------------------|-------------------------------|-----------------------------------|----------------------------|------------------------------------|------------------------------|------------------------------|
| <b>Herramienta</b> | 27 Agosto 2009           | 27 Agosto                     | 33 minutos                        | 33255                      | 3286                               |                              | 29968                        |
| и                  | 15:57.39                 | 2009 16:31.41                 |                                   |                            |                                    |                              |                              |
| <b>Herramienta</b> | 8 Septiembre             | 8 Septiembre                  | 71 minutos                        | 33255                      | 21937                              | 82                           | 11235                        |
| $\overline{2}$     | 2009                     | 2009 14:45.1                  |                                   |                            |                                    |                              |                              |
|                    | 13:34.06                 |                               |                                   |                            |                                    |                              |                              |
| Herramienta        | 8 Octubre 2009           | 8 Octubre 2009                | 96 minutos                        | 33255                      | 22771                              | $\overline{0}$               | 10484                        |
| 3                  | 13:23.27                 | 14:59.52                      |                                   |                            |                                    |                              |                              |

Tabla 4.8 Comparativa de envío de correo Spam

La herramienta 1 fue la que más correo spam bloqueó.

# **4.5.2 Envío de correo con virus**

Se enviaron 1516 correos que contenían virus adjuntos, el comportamiento fue el siguiente (véase tabla 4.9).

|                    | Fechal hora de | Fecha/hora de  | <b>Tiempo de</b> | <b>Correos</b> | <b>Correos</b> | <b>Correos</b> | <b>Correos</b> |
|--------------------|----------------|----------------|------------------|----------------|----------------|----------------|----------------|
|                    | <b>inicio</b>  | finalización   | procesamiento    | enviados       | recibidos      | regresados     | bloqueados     |
| <b>Herramienta</b> | 27 Agosto 2009 | 27 Agosto 2009 | 4 minutos        | 1516           | 230            | 3              | 1283           |
|                    | 16:47.54       | 16:51.22       |                  |                |                |                |                |
| <b>Herramienta</b> | 8 Septiembre   | 8 Septiembre   | 10 minutos       | 1516           | 54             | 97             | 1365           |
| $\overline{2}$     | 2009 13:44.49  | 2009 13:54.26  |                  |                |                |                |                |
| <b>Herramienta</b> | 8 Octubre 2009 | 8 Octubre 2009 | 10 minutos       | 1516           | 73             | $\overline{0}$ | 1443           |
| 3                  | 15:05.49       | 15:15.26       |                  |                |                |                |                |

Tabla 4.9 Comparativa de envío de correo con virus

En la parte de virus la que tuvo mejor rendimiento fue herramienta 3, pues aunque la herramienta 2 recibió menos correo con spam (54) regresó 97 correos. Herramienta 3 no regresó ningún correo y por lo tanto bloqueó un número mayor de correos con virus.

### **4.5.3 Envío de correo normal**

Se enviaron 6460 correos que se habían clasificado como correo normal, sin embargo, al realizar las pruebas se observó que existían correos spam, aunque en una mínima porción. La cantidad aproximada de spam que se encuentró dentro de esta prueba es de alrededor del 5% (véase tabla 4.10).

|                    | Fechal hora de<br><i>inicio</i> | Fecha/hora de<br>finalización | <b>Tiempo de</b><br>procesamiento | <b>Correos</b><br>enviados | <b>Correos</b><br><b>recibidos</b> | <b>Correos</b><br>regresados | <b>Correos</b><br>bloqueados |
|--------------------|---------------------------------|-------------------------------|-----------------------------------|----------------------------|------------------------------------|------------------------------|------------------------------|
| <b>Herramienta</b> | 27 Agosto 2009                  | 27 Agosto 2009                | 12 minutos                        | 6460                       | 4042                               | 9                            | 2409                         |
|                    | 17:12.58                        | 17:24.55                      |                                   |                            |                                    |                              |                              |
| <b>Herramienta</b> | 8 Septiembre                    | 8 Septiembre                  | 24 minutos                        | 6460                       | 5465                               | 0                            | 995                          |
| $\overline{2}$     | 2009 15:51.05                   | 2009 14:15.41                 |                                   |                            |                                    |                              |                              |
| <b>Herramienta</b> | 8 Octubre 2009                  | 8 Octubre 2009                | 18 minutos                        | 6460                       | 5566                               | $\mathbf 0$                  | 894                          |
| 3                  | 17:16.21                        | 17:34.34                      |                                   |                            |                                    |                              |                              |

Tabla 4.10 Comparativa de envío de correo Normal

La Herramienta 1 fue la que bloqueó más correo, sin embargo, al revisar en la cuarentena se observó que tenía más falsos positivos. La Herramienta 2, aunque bloqueó menos correos, igualmente contenía falsos positivos. La Herramienta 3 fue la que menos correo bloqueó y menos falsos positivos tuvo.

### **4.5.4 Envío de correo mixto**

La última prueba que se realizó fueron envíos de correo con virus, spam y normal desde cuatro cuentas diferentes, con el fin de verificar el tiempo de procesamiento, el desempeño de cada herramienta con respecto al bloqueo de correos y la carga en el equipo antispam. Se enviaron 52980 correos por cada cuenta (véase tabla 4.11).

|                    | Fechal hora de<br><b>inicio</b> | Fecha/hora de<br>finalización | <b>Tiempo de</b><br>procesamiento | <b>Correos</b><br>enviados | <b>Correos</b><br><b>recibidos</b> | <b>Correos</b><br>regresados | <b>Correos</b><br>bloqueado |
|--------------------|---------------------------------|-------------------------------|-----------------------------------|----------------------------|------------------------------------|------------------------------|-----------------------------|
|                    | 4 Septiembre                    | 4 Septiembre                  | 7 horas                           | 52980                      | 9767                               | 290                          | 42923                       |
| <b>Herramienta</b> | 2009 12:59.47                   | 2009 20:02.57                 | 4 minutos                         |                            |                                    |                              |                             |
|                    | 4 Septiembre                    | 4 Septiembre                  | 7 horas                           | 52980                      | 9786                               | 154                          | 43040                       |
|                    | 2009 13:02.00                   | 2009 20:19.40                 | 17 minutos                        |                            |                                    |                              |                             |
|                    | 4 Septiembre                    | 4 Septiembre                  | 7 horas                           | 52980                      | 9755                               | 154                          | 43071                       |

Tabla 4.11 Comparativa de envío de correo Mixto

**bloqueados**

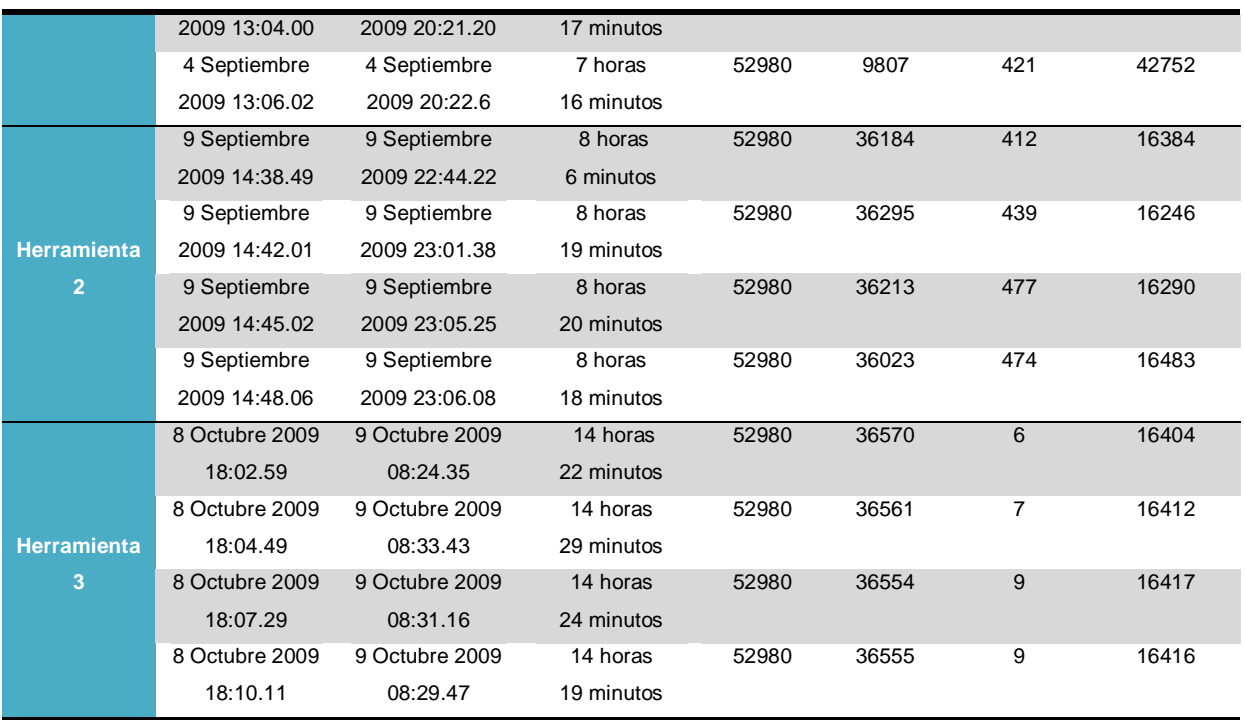

La Herramienta 1 tuvo un mejor rendimiento en cuanto a tiempo ya que el promedio fue de 7 horas con 12 minutos aproximadamente, sin embargo, existieron algunas inconsistencias ya que se usó el mismo script, el mismo buzón de correos y los resultados aparecieron disparados pues en alguna ocasión los correos regresados fueron 154 y en otra 421, además fue la herramienta que bloqueó más correos, La Herramienta 2 igualmente tuvo un procesamiento de 8 horas con 15 minutos en promedio y tuvo un mejor rendimiento en cuanto a los correos bloqueados y los correos recibidos. La Herramienta 3 fue la que más tiempo se llevó en procesar los correos, sin embargo, fue la que tuvo más consistencias entre los correos recibidos y los correos bloqueados.